## Solution to Exercise 55.

- a) The program outputs  $5\,4\,1\,6\,0$ . The first array element is always the first one to be output by  $std::count \le *p$ , because p is initialized with a, and due to arrayto-pointer conversion, p then points to the first element of a. The assignment  $p = a + *p$  changes p into a pointer to the element of index  $*p$  in the array (see the paragraph on adding an integer to a pointer). Since  $\ast p$  is initially 5, we get the element of index  $5$  next, which is 4. The next element is the one of index  $4(1)$ , followed by the ones of index  $1(6)$  and index  $6(0)$ . At this point, p points again to the first element of the array, so the condition  $p! = a$  fails, and the loop terminates.
- b) The general structure is this: Let  $i_t$  be the index of the array element pointed to by p after t iterations. We have  $i_0 = 0$ , and  $i_1 = a[i_{t-1}]$  for  $t > 0$ . The program terminates as soon as  $i_t = 0$  again for some  $t > 0$ . We must prove that this always happens.

Assume for contradiction that 0 does not appear for a second time, so that we have an infinite loop. Since there are only  $n$  possible index values, some index distinct from 0 must appear twice in the infinite sequence  $i_0, i_1, \ldots$  Let k be some value such that  $i_k \neq 0$  already appears among  $i_0, \ldots, i_{k-1}$ , and let  $0 < \ell < k$  be such that  $i_{\ell} = i_{\ell}$ . By definition of the sequence, it follows that

 $a[i_{k-1}] = i_k = i_\ell = a[i_{\ell-1}],$ 

where  $k-1 \neq \ell-1$ . But this gives the desired contradiction, since the array a was initialized with a sequence of pairwise distinct numbers.

# Solution to Exercise 56. In a), we use

int\*  $p = a+i$ ; // address of element of index i

## Note that

 $int * p = kafil$ : // address of element of index i

also works, unless  $i = n$ , since n is an out-of-bound index. A past-the-end pointer can therefore only be obtained from the first variant.

In b), we use pointer subtraction:

int i = p-a; // distance between \*p and a[0] in the array

Solution to Exercise 57. We recycle the program eratosthenes2.C (Program 14); instead of maintaining the information whether a number has been crossed out, we maintain the information about the number of different prime divisors.

 $1$  // Program:  $k$  composite.  $C$ 

```
2 // Calculate k-composite numbers in \{2,\ldots,n-1\} using
```

```
3 // a variant of Eratosthenes' sieve.
```

```
#include <instresm>
    int main()
 \overline{8}\left\{ \right..<br>// input of k
 \mathbf{q}std::cout << "Compute k-composite numbers for k =? ";
10unsigned int k:
1112std::cin \gg k:
1314\frac{1}{2} input of n
      std::cout << "Compute " << k
15\lt\lt "-composite numbers in \{2,\ldots,n-1\} for n =? ";
16
<sup>17</sup>
      unsigned int n:
18
      std: \sin \gg n:
\overline{19}20
      // definition and initialization: provides us with
21
      // unsigned integers composition [0],..., composition [n-1]unsigned int* composition = new unsigned int [n];
22
23for (unsigned int i = 0; i < n; ++i)
24composition [i] = 0; // no information yet
2526// computation and output
27
      std::cout \lt k \lt "-composite numbers in \{2, \ldots, "28
                 << n-1 << "+1/n":29for (unsigned int i = 2; i < n; ++i) {
30if (composition[i] == 0) {
31// i is prime: add 1 to composition number of all
32// multiples (including i)
33
           for (unsigned int m = i; m < n; m += i)
             ++composition [m];
34
35
36.<br>// now the composition number of i is up-to-date
37if (composition[i] == k)38std:: \text{cont} << \text{i} << \text{''} .
39
40
      std::count << "\n":4142delete[] composition;
                                                   // free dynamic memory
-43\overline{44}r_{\text{aturn}} 0.
45
```
The following are the 8 different 7-composite numbers smaller than 1,000,000: 510510, 570570, 690690, 746130, 870870, 881790, 903210, 930930.

Solution to Exercise 58. One trick here is that computations with indices modulo 3 save us the signs  $(-1)^{i+j}$ .

- $1$  // Prog: inverse\_matrix. C
- // read in a  $3x3$  matrix A, compute ins inverse  $A^f$ -1}.  $\overline{2}$ // and output it along with  $A \times A^{-1}$  as a crosscheck  $\mathbf{3}$

```
#include <iostream>
```

```
int. main()
```

```
8<sup>4</sup>
```

```
// read in A (as a sequence of 9 numbers)
\mathbf{q}
```

```
double a[3][3]:
1011<sub>1</sub>
```

```
for (int i=0; i<3; ++i)
12for (int j=0; j<3; ++j)
```
 $13$  $std::cin \gg afil[ii]$  PPENDIX B. SOLUTIONS

```
A<sub>n</sub>
   HK

SI15
21
            // compute determinant of A via Sarrus ' rule 16
   i.
            double det = 0; \overline{17}i in c
            for ( int i =0; i <3; ++ i) \overline{18}
IKdet += a [0][ i ] * a [1][( i +1)%3] * a [2][( i +2)%3] - a [2][ i ] * a [1][( i +1)%3] * a [0][( i +2)%3]; II<br>III<br>III<br>III

IO// compute entries of A ^{ -1} through Cramer 's rule ia.
            double a_inv [3][3]; 
IRfor ( int i =0; i <3; ++ i) 

SJfor ( int j =0; j <3; ++ j) a_inv [i ][j ] = ( a [(j +1)%3][( i +1)%3] * a[( j +2)%3][( i +2)%3] - a [(j +2)%3][( i +1)%3] * a[( j +1)%3][( i +2)%3]) / det ; 25

JH26

JI
JJ
JK// output A ^{ -1} for ( int i =0; i <3; ++ i ) { 
JNfor (int j=0; j<3; ++j)<br>std::cout << a_inv[i][j] << " ";

JO
JQstd :: cout << "\n"; \sim} 56789
   \mathbf{r}35
            // crosscheck \simfor ( int i =0; i <3; ++ i ) { 34567
               for (int j=0; j<3; ++j)<br>// output (A x A^{-1})_{ij}
                   std :: cout << a[i][0]*a_inv[0][j]+
                       a[i][1]* a_inv [1][j]+
                a[i ][2]* a_inv [2][ j ] < < " "; std :: cout << "\n"; 34567.
   A

SL}\mathbf{L}
}
            return 0;
```
# Solution to Exercise 59.  $\frac{2}{3}$

!<br>|<br>|

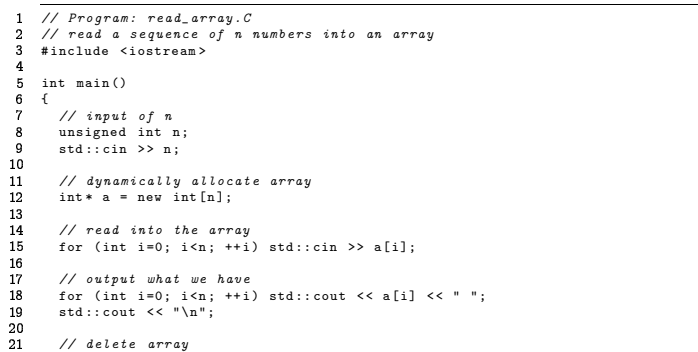

- IIdelete [] a;
- 23 IKreturn 0;  $\overline{25}$
- $\overline{26}$ }

## Solution to Exercise 60.

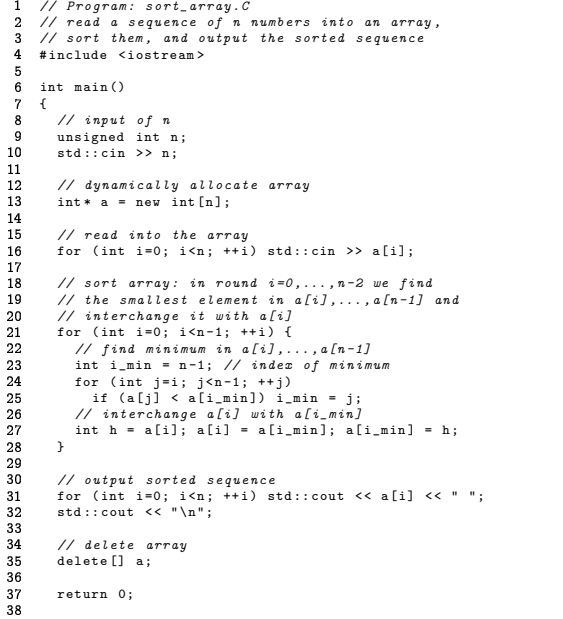

#### Solution to Exercise 61.

- H// Program: cycles .C
- I// read <sup>a</sup> sequence of <sup>n</sup> numbers into an array ; if the sequence
- $\overline{\overline{3}}$ // encodes <sup>a</sup> permutation of {0 ,... , <sup>n</sup> -1} , output its cycle
- K// decomposition  $-5$
- # include < iostream >
- |<br>|<br>|<br>| -7 int main ()

9 }

- $\overline{g}$
- $\sim$ R{ // input of <sup>n</sup>

332

PPENDIX B. SOLUTIONS

```
HH

HOunsigned int n; \simstd :: cin >> n; 13
  A
  HK

SI// dynamically allocate array for the numbers , and a 15

IH// second array of booleans to keep track of which 16i anno
         // numbers are present i in c
         int * a = new int [n ]; 18

IKbool * present = new bool [n ]; 
IN// initialize array present 
IOfor ( bool * r= present ; r< present +n ; ++ r ) * r = false ; ia.

IR// read number into the array and remember that it was read 

SJfor ( int * p=a; p<a+n ; ++ p ) { 25

JHstd :: cin > > * p; 
JIif (* p >= 0 && * p < n) \simpresent[*p] = true;
JK}// check whether we have read all numbers in \{0,\ldots,n-1\}
JObool ok = true ; 
JQfor (bool* r=present; r<present+n; ++r)
  \simif (!* r ) { 

SKstd :: cout << " input sequence does not encode a permutation .\n"; JL\mathbf{r}ok = false ; \simbreak ; \sim}\overline{a}\overline{\phantom{a}}if ( ok ) { 
KN// do the cycle decomposition . Here we reuse the array present 
KO// and remove from it all numbers that we have already put into \overline{a}// some cycle A
           std :: cout << " cycle decomposition is "; 

SLint next = 0; // next number not yet put into a cycle \mathbf{L}while ( next < n ) { \overline{\phantom{a}}// output cycle starting with next; we must come back to next
  \sim// below: assuming we would come back to some other element
  \overline{a}// on the cycle , that element would have two preimages under // pi , a contradiction \overline{\phantom{a}}int first = next ; 
LOstd :: cout << " ( "; \overline{a}do { \overline{\phantom{a}}std :: cout << next << " "; 
SNpresent [next] = false;
LL

NHnext = a[ next ]; // next - > pi ( next ) 
NI} while ( next != first ); 
NJstd :: cout << " ) "; \overline{\phantom{a}}
NL// find start element of next cycle while (! present [ next ]) ++ next ; 
NO std :: cout << "\n"; \overline{a}} // delete arrays 

SOdelete [] present ; delete [] a; return 0; }
```
Solution to Exercise 62. Let  $s = a \dots ab$  (i.e.  $m-1$  a's followed by one b); let  $t = a \dots a$ i.e.  $\pi$   $a$ 's). Then the algorithm must always go through all  $\pi$  characters of any windo ֚֚֬

335

n order to find the mismatch with b at the last position. Since it in total processe<br> $n = m + 1$  windows  $\{1, \ldots, m\}$  in to  $\{n = m + 1, \ldots, n\}$  the number of comparisons i  $n - m + 1$  windows  $\{1, ..., m\}$  up to  $\{n - m + 1, ..., n\}$ , the number of comparisons i<br>  $m(n - m + 1)$ .  $m(n-m+1)$ .

## Solution to Exercise 63.

```

// Program: threedim_array .C 

// iterate over a multidimensional array J# include < iostream > - 5
      int main () N{<sup>7</sup>
        int a [4][2][3] = { // the 4 elements of a: \alpha{ // the 2 elements of a [0]: 10{2 , 4 , 5} , // the three elements of a [0][0] 
HH{4 , 6 , 7} // the three elements of a [0][1] \sim}, \sim{ // the 2 elements of a [1]: \cdot{1 , 5 , 9} , // the three elements of a [1][0] -15\{4\, ,\, \ 6\, ,\, \ 1\} // the three elements of a[1][1]
  \overline{\phantom{a}}}, { // the 2 elements of a [2]: 

HO\overline{\phantom{a}}{5 , 9 , 0} , // the three elements of a [2][0] \sim{1 , 5 , 3} // the three elements of a [2][1] 

SI}, { // the 2 elements of a [3]: 
IH\sim{6 , 7 , 7} , // the three elements of a [3][0] \sim{7 , 8 , 5} // the three elements of a [3][1] }
IK25
         }; 
IN
IOfor ( int (* i )[2][3] = a ; i < a + 4; ++ i ) { \overline{a}// i ( pointer to int [2][3]) points to a [0] ,... , a [3] IR
           // \ast i therefore assumes the values a[O],...,a[3]
           for ( int (* j )[3] = * i ; j < * i + 2; ++ j ) { // j ( pointer to int [3]) points to a[i ][0] ,... , a[i ][1] // \ast j therefore assumes the values a[i][0],...,a[i][1]
  \simfor ( int * k = * j ; k < * j + 3; ++ k) \overline{\phantom{a}}// k ( pointer to int ) points to a[i ][j ][0] ,... a[i ][j ][2] \sim// *k therefore assumes the values a[i][j][0],...a[i][j][2]
                std :: cout < < *k << " "; 
JOstd :: cout << "\n"; \overline{a}} std :: cout << "\n"; \sim}

SK\simreturn 0; \overline{a}}
```
## ome people might be tempted by the following kind of approach

- // Program: threedim\_array .C
- Ŀ. // ( erroneously) iterate over <sup>a</sup> multidimensional array
- $\overline{\mathbf{3}}$ # include < iostream >  $\overline{4}$

```
- 5
     int main ()
```
SJ

 $\overline{4}$ 

- 5

 $31$ 

 $32$ 

 $43$ 

```
N{
```

```

int a [4][2][3] =
```

```
{ // the 4 elements of a:
```
. .

APPENDIX B. SOLUTIONS

```
\mathbf{g}\{ // the 2 elements of a[0]:
              \{2, 4, 5\}, // the three elements of a[0][0]
10
11\{4, 6, 7\} // the three elements of a[0][1]
\overline{12}\overline{13}\left\{\frac{1}{2} \right\} the 2 elements of a[1]:
              \{1, 5, 9\}, // the three elements of a[1][0]
14\{4, 6, 1\} // the three elements of a[1][1]
15\mathbf{r}16\{ // the 2 elements of a[2]:
17\{5, 9, 0\}, // the three elements of a[2][0]
1810\{1, 5, 3\} // the three elements of a[2][1]
20
21\{ // the 2 elements of a[3]:
22
              \{6, 7, 7\}, // the three elements of a[3][0]
23\{7, 8, 5\} // the three elements of a[3][1]
^{24}\rightarrow25
        \rightarrow:
26
       int * p = a[0][0];\frac{1}{2} pointer to a [0] [0] [0]
27
       for (int i=0; i<24; ++i)2820std::cout << *p++ << " "
3031std::count << "\n":32
33
       return 034 }
```
This indeed does not contradict anything written in Section 2.6; in particular, any operation  $+p$  (which reduces to  $p+1$  plus an assignment) has the property that both p as well as  $p+1$  point to elements (or past the end) of the *same* array. However, that array changes during the increment. For the first three  $\pm +p's$ , it's the array  $a[0]$  [0], for the second three, it's  $a[0][1]$ , and so on. But changing the array during pointer increment is not allowed by the  $C++$ standard; in fact, the standard allows (by not forbidding it) implementations of pointer arithmetic that perform bounds checking. Such an implementation might give you a runtime error if you try to increment p further than past the end of a<sup>[0]</sup>[0], the array on which the pointer logically "lives".

Solution to Exercise 64. The trick is to use characters (which have integral values) directly as array indices.

```
1 // Program: frequencies.C
 2 // output frequencies of the letters in an input text
 4 #include <iostream>
 \boldsymbol{\kappa}int main ()\overline{7}\epsilon// array for number of occurences of every ASCII character
 \boldsymbol{8}int frequency [128];
 \mathbf{q}for (int i=0; i<128; ++i) frequency [i] = 0;
1011<sup>12</sup>
       // now scan the text13char c;
                                     // next character
       unsigned int total = 0;
                                   // text length
14
15
       while (std::cin \gg c) {
16++total17++frequency[c];
18
      \rightarrow
```

```
19
20
      11 output
21unsigned int letters = 0; // number of letters
      std::cout \lt\lt "Frequencies: \n";
22 \frac{1}{2}\overline{23}for (char c = 'a'; c \leq 'z'; ++c) +
        int f = frequency [c] + frequency [c-32]; // lower + upper case c
24letters += f;25
        std::count \ll c \ll ": "<< f << " of "<< total \ll "h":262725std::cout << "Other: " << total-letters << " of " << total << "\n";
\overline{29}30
      raturn 0:
31
```
Solution to Exercise 65. Here is a solution. We initially dynamically allocate an array of length  $n = 1$  (pointed to by a pointer a), and whenever the next sequence element wouldn't fit anymore, we replace the array by a new one of length 2n. For this, we first dynamically allocate a helper array, copy the contents of the current array into the helper array, delete the current array and then let a point to the newly allocated helper array.

```
\overline{1}// Program: read_array.C
 ^{\circ}// read a sequence of numbers into an array
 \overline{\mathbf{3}}#include <iostream>
 \overline{4}\overline{5}int min(f)6
    \overline{f}int n = 1; // current array size
      int k = 0; // number of elements read so far
 \mathbf{R}10
      // dynamically allocate array
11int * a = new int[n];1213\frac{1}{\sqrt{2}} read into the array
14while (std::cin \gg a[k]) {
15if (++b == n)// next element wouldn't fit; replace the array a by
1617
            // a new one of twice the size
18
            int* b = new int [n*=2]; // get pointer to new array
19
            for (int i=0; i<k; ++i) // copy old array to new one
\overline{20}b[i] = a[i];\overline{21}delete[] a;
                                          // delete old array
25a = b:
                                          // let a point to new array
23
         \rightarrow24\rightarrow\frac{1}{25}\overline{26}// output the first k elements
\bf{27}for (int i=0; i < k; ++i) std::cout << a[i] << " ";
28
       std::count << "\n":
293<sub>0</sub>// delete array
31delete[] a;
3233return 0;
34
35
```
This is space and time efficient. The constant of proportionality in (i) is 3: whenever we grow the array (and these are the points in time where the ratio between memory

336

cells in use and k is largest), we allocate a new array of length  $2n = 2k$ , in addition to the one of length k that we already have. This means that we have 3k memory cells in use at that time.

The constant of proportionality in (ii) is 3 as well. To see this, let us consider the situation after an execution of the while loop, where k is the number of elements read so far. There have been k assignments to array elements in the loop's condition, and some additional assignments during the copying of old to new array. Such assignments took place when the number of elements currently read was a power of two less or equal to k, and the number of these additonal assignments was exactly the power of two in question. Since the sum of all powers of two less or equal to k is at most  $k + k/2 + k/4 + \cdots < 2k$ , the total number of assignments is bounded by  $k + 2k = 3k$ .

# Solution to Exercise 66. Here is the faster program.

| 1              | #include <iostream></iostream>                                                           |
|----------------|------------------------------------------------------------------------------------------|
|                | 2 #include <cassert></cassert>                                                           |
| 3              |                                                                                          |
|                | $4$ int main()                                                                           |
| 5              | $\mathcal{L}$                                                                            |
| 6              | // read floor dimensions                                                                 |
| $\overline{7}$ | int n; std::cin >> n; // number of rows                                                  |
| 8              | int m; std::cin >> m; // number of columns                                               |
| 9              |                                                                                          |
| 10             | // dynamically allocate twodimensional array of dimensions                               |
| 11             | $//$ (n+2) x (m+2) to hold the floor plus extra walls around                             |
| 12             | $int**$ floor = new $int*[n+2]$ ;                                                        |
| 13             | for (int $r=0$ ; $r(n+2; +r)$ )                                                          |
| 14             | $floor[r] = new int[m+2];$                                                               |
| 15             |                                                                                          |
| 16             | // we need another two arrays for storing row and column                                 |
| 17             | // indices of already labeled cells;                                                     |
| 18             | $int * labeled_r = new int[n*m];$                                                        |
| 19             | $int * labeled_c = new int[n*m];$                                                        |
| 20             |                                                                                          |
| 21             | // in order to search for new cells to be labeled, we                                    |
| 22             | // always start from the first labeled cell whose neighbors                              |
| 23             | // have not been looked at yet;                                                          |
| 24             | int next_1 = 0; // index of this cell                                                    |
| 25             |                                                                                          |
| 26             | // whenever we label a cell, we append it to the list of                                 |
| 27             | // labeled cells; that way, the cells are ordered by label                               |
| 28             | $//$ in the list                                                                         |
| 29             | int last_1 = 0; // one plus index of last cell in this list                              |
| 30             |                                                                                          |
| 31             | // target coordinates, set upon reading 'T'                                              |
| 32             | int $tr = 0$ :                                                                           |
| 33             | int $tc = 0$ ;                                                                           |
| 34             |                                                                                          |
| 35             | // assign initial floor values from input:                                               |
| 36             | $\frac{1}{2}$ source:<br>$'S'$ -> 0 (source reached in 0 steps)                          |
| 37             | // target:<br>$\cdot$ $\tau$ $\cdot$ $\rightarrow$<br>-1 (number of steps still unknown) |
| 38             | $//$ wall:<br>$'X' \rightarrow$<br>$-2$                                                  |
| 39             | // $empty$ cell: $\rightarrow$ -><br>-1 (number of steps still unknown)                  |
| 40             | for (int $r=1$ ; $r(n+1; ++r)$                                                           |
| 41             | for (int $c=1$ ; $c < m+1$ ; $++c$ ) {                                                   |
| 42             | char entry = $(-1)^2$ ;                                                                  |
| 43             | $std::cin$ >> entry;<br>.                                                                |

if  $(entry == 'S')$  {

```
floor[r][c] = 0;45
 46
             labeled r [last 1] = r:
 47
             labelc[last_1] = c;48
             +1ast_1;
 4950else if (entry == 'T') floor[tr = r][tc = c] = -1;
 51else if (entry == 'X') floor[r][c] = -2;
 52
           else if (entry == ?-) floor[r][c] = -1:
 53\rightarrow5455// add surrounding walls
 56
       for (int r=0; r < n+2; ++r)
         floor[r][0] = floor[r][m+1] = -2;57
 58
       for (int c=0; c < m+2; ++c)
 50floor [0] [c] = floor[n+1][c] = -2;6061// main loop: process next labeled cell until done
 62
       while (next_1 != last_1) {
        int r = labeled_r[next_1];63
         int c = labeled_c[next_1];64int i = floor[r][c];6566
         assert (i \ge 0):
 67// label the unlabeled neighbors by i+168
         for (int rr = r-1; rr \leq r+1; ++rr)
 69
           for (int cc = c-1; cc <= c+1; ++cc)
             if ( (rr == r || cc == c) & floor[rr][cc] == -1) {
 70
 71// we have a neighbor, and it's not labeled yet
               floor[rr][cc] = i+1;72
 73labeler[last_1] = rr;\overline{74}1 \text{abeled}_{c}[last_{1}] = cc;+1 ast_1;
 75
 76
             \mathcal{L}77
         ++\mathtt{next\_l} ;
 78
      \rightarrow70
       // mark shortest path from source to target (if there is one)
 80
 81
       int r = \text{tr}; int c = \text{tc}; // start from target
 82
       while (floor[r][c] > 0) {
 83
        int d = floor[r][c] - 1; // distance one less
 \overline{84}floor [r][c] = -3; // mark cell as being on shortest path
 \overline{R}// go to some neighbor with distance d
 86\frac{1}{16}(floor[r-1][c] == d) --r;
         else if (floor[r+1][c] == d) ++r;87
 88
         else if (floor[r][c-1] == d) -- c;+c; // (floor[r][c+1] == d)
 \mathbf{a}else
 90\rightarrow91
 92
      // print floor with shortest path
 93
       for (int r=1; r< n+1; ++r) {
 94
        for (int c=1; c < m+1; ++c)
 95if (floor[r][c] == 0) std::cout << 'S';
 96else if (r == tr \& c == tc) std::court << 'T';97else if (floor[r][c] == -3) std::cout << 'o';
           else if (floor[r][c] == -2) std::cout << 'X';
 98
 QQelse
                                         std::count << '='std::count << "\n";100
      \mathbf{r}1.01102// delete dynamically allocated arrays
103
104
       delete[] labeled_c;
       delete[] labeled_r;
105
       for (int r=0; r<n+2; +r)
1.06
107delete[] floor[r];
```
108

109

delete[] floor;

338

PPENDIX B. SOLUTIONS

110 return 0;  $111 -$ 

LQ}

#### Solution to Exercise 67.

 $\frac{1}{2}$  Prog:  $xbm.C$ I// includes an xbm file and outputs the xbm - file that corresponds J// to the image rotated by 90 degrees  $\overline{a}$ # include < iostream > N# include < cassert > #include "test.xbm" Q# define width test\_width #define height test\_height 0 #define bits test\_bits  $H$ 2 int main () 3 { HK// array for mapping from {0 ,... ,15} to { '0 ' ,... , 'f '} char hex [] <sup>=</sup> { '0' , '1 ' , '2 ' , '3' , '4' , '5 ' , '6' , '7', '8' , '9 ' , 'a ' , 'b' , 'c' , 'd ' , 'e' , 'f'}; **15** 16 HO8 // output header for rotated image  $19$ std :: cout << "# define rotated width " << height << "\n"; \_ std :: cout << "# define rotated \_height " << width << "\n";  $20$ std::cout << "static char rotated\_bits[] = {\n";  $21$  $22$ 23 IJ// go through the pixels columnwise ( from right to left ), IK// and within each column , proceed from top to bottom **25** unsigned int columns =  $(width+7)/8$ ; // bytes in row (original) **26** unsigned int rows = (height+7)/8; // bytes in column (rotated) **27** bool comma = false;  $\frac{1}{\sqrt{2}}$  not before first byte ia. for ( int c= columns -1; <sup>c</sup> >=0; - - <sup>c</sup> ) { IR// go through columns from right to left  $30$ for ( int d =128; d >0; d /=2) {  $1$  // for  $d = 2^{\circ}j$ , we are in column  $c+j$ 32 for ( int <sup>r</sup> =0; r< rows ; ++ <sup>r</sup> ) { JJ// go through rows from top to bottom and build JK// up one byte from any <sup>8</sup> pixels ( least significant JL// digit comes from pixel in first of these rows ) 36 int byte <sup>=</sup> 0; 37 for ( int i =7; i >=0; - - i ) {  $3$  // we are in row  $8$  r+i  $39$ int pixel ;  $40$ if (8\* r+i >= height ) KH// non - existing row , fill up with zeros  $\overline{42}$  $pixel = 0;$  $\frac{43}{44}$ else $4$  // get pixel in row  $8r+i$  and column  $c+j$  $pixel = (unsigned char) (bits [(8*r+i)*columns +c] )/d%2;$  $\frac{5}{2}$ byte <sup>=</sup> 2\* byte <sup>+</sup> pixel ; 47 48 if ( comma ) std :: cout << " , "; comma <sup>=</sup> true ; 49 std :: cout << "0x" << hex [ byte /16] <sup>&</sup>lt; <sup>&</sup>lt; hex [ byte %16]; SL} $51$  $52$  std :: cout <<"\n"; 53 } std :: cout << " }\n;";  $\frac{4}{1}$  $56$ return 0;  $57$ 

. The contract of the contract of the contract of the contract of the contract of the contract of the contract of the contract of the contract of the contract of the contract of the contract of the contract of the contrac